**Open vSwitch** 

Nithin Raju, Sairam Venugopal VMware, Inc. Alin Serdean, Alin Balutoiu Cloudbase Solutions Srl OVS on Microsoft Hyper-V

# Agenda

- Introduction & Architecture
- Stateful firewall & Demo
- Container support
- Roadmap
- Questions

## What is it?

- Full fledged OVS solution for Microsoft Hyper-V
- Windows 8 / Server 2012+
- Collaboration b/n VMware Inc. and Cloudbase Solutions Srl
- Consists of:
  - Ported OVS userspace code
  - Windows datapath as an NDIS driver (OVSEXT)
- Forwarding extension on Microsoft Hyper-V Switch

### Architecture

#### **Child Partitions (Guest)**

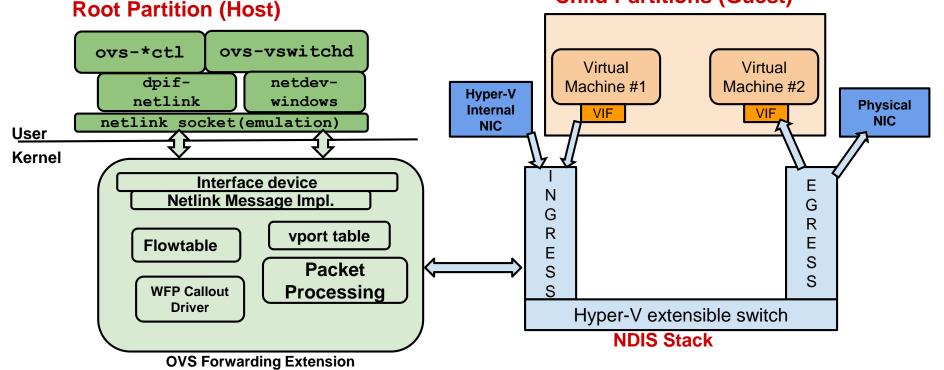

### Architecture

- Registered as a forwarding filter driver
- Registers callbacks for switch management and datapath functions
- Netlink messages over a pseudo device for user-kernel comm.
- Deep/Partial copy between NBLs with ref counting (NDIS limitation)
- Packet flow:
  - Packet from VM enters the switch ingress path and gets sent to OVSEXT driver
  - OVSEXT does flow lookup and sends to userspace upon miss
  - Flow gets added to kernel and packet gets forwarded to the NDIS stack

#### Architecture

#### **Child Partitions (Guest)**

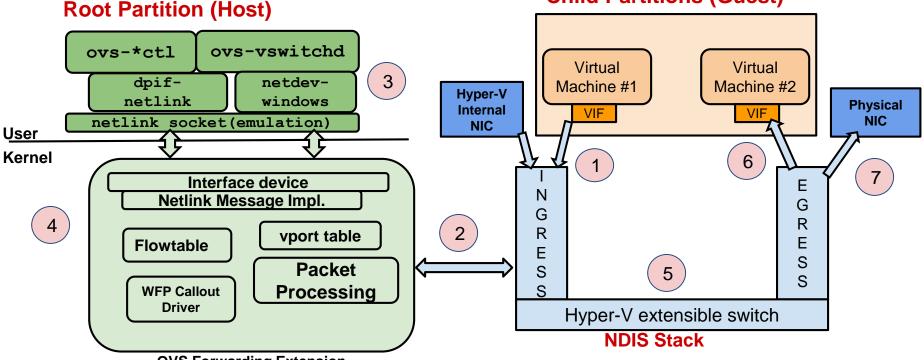

#### Features

- Supports VLAN, STT, GRE, VXLAN and Geneve tunnels
- L2/L3 header overwrite
- Offloads: Checksum, TSO, STT (LSO & LRO)
- Sampling
- Recirculation
- Stateful Firewall using an internal connection tracker
- Multiple NICs, VTEPs and Bonding
- All OVS binaries work on Hyper-V
- Named pipes instead of Unix domain sockets

### Stateful Firewall

- New Connection Tracker internal to OVS datapath
- Windows Filtering Platform
  - WFP applies the filters for creating the firewall
  - Can be used to audit firewall connections
  - Cannot track the status of the connection
  - Incompatible architecture for OVS (flow based)
- FreeBSD Packet Filter
  - Didn't require a full blown packet filter
  - conntrack-tcp parser is ported from FreeBSD
- Port of userspace connection tracker
- Supports a familiar netlink interface

### Stateful Firewall

Userspace (vswitchd) ovs-vsctl cmd

ovs-dpctl dump-conntrackovs-dpctl flush-conntrack

Netlink Socket (Emulation) - Netfilter like messages

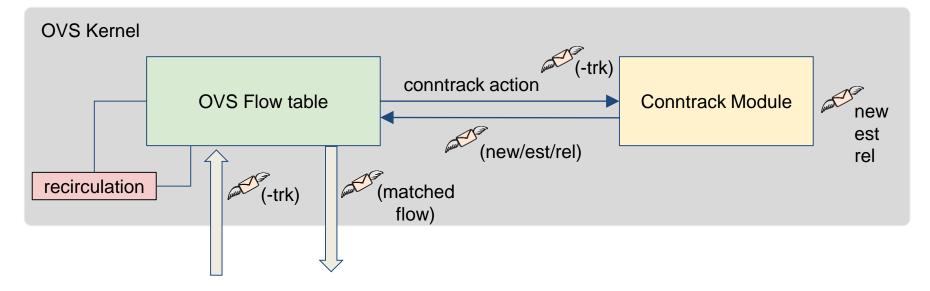

#### Stateful Firewall

- How does it work?
  - Maintains an expirable internal map to track connections
  - Counters for tracking packet count and size per connection
  - Netlink interface to Dump and Flush Conntrack entries
  - Supports subscribing to Conntrack delete/create events
  - Currently supports IPv4: TCP, UDP, ICMP packets
  - Adding in support for ALGs and fragmented packets

#### Demo

- Stateful Firewall on Openstack with KVM & Hyper-V
  - Install devstack
  - Setup Hyper-V as Compute Node
  - Install neutron-ovs-agent on Hyper-V
  - Create a VM on Hyper-V and KVM hypervisors
  - Setup security groups for both VMs
  - Display firewall policies for ICMP, TCP and UDP traffic

# Demo – Stateful firewall with Openstack

# Containers on Windows

- Prerequisites: Windows 10 / Server 2016 family
- Container types:
  - Windows Containers runs as isolated process with shared kernel (does not require Hyper-V feature enabled)
  - Hyper-V Containers runs in an optimized virtual machine
- Containers connect to a "VM Switch" for networking. NAT service has a port called "HNS Internal NIC".

# Containers on Windows

- Windows Container network adapter
  - Represented as a Hyper-V Virtual Switch internal port
  - Not visible on the host in the UI or ipconfig
- Hyper-V Container network adapter
  - Represented as a Hyper-V Virtual Switch synthetic port
- Requires integration with Docker (demo is part of PoC)

# Demo – Containers

### Roadmap

- Auto-addition of Hyper-V VIFs to OVSDB
- ALGs support for Connection Tracking
- IPv6 (tunnels, conntrack)
- Megaflows
- Containers
- Hardware Offloading for tunnels
- QoS
- Investigate OVN support

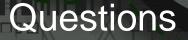

 Join our Hyper-V IRC meetings at 10 AM PST, Tuesdays at *#openvswitch*

# Multiple Ports

- Multiple NICs
- Bonding
- Multiple VTEPs
- Internal ports (useful for testing)